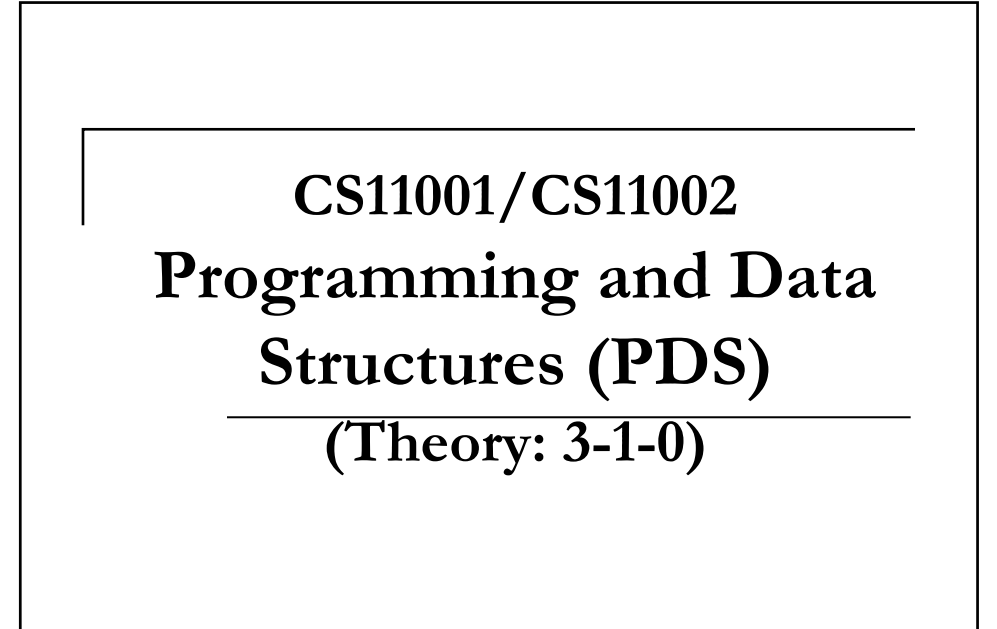

Assignments

## Assignments

- Initialization during declaration helps one store *constant* values in memory allocated to variables. Later one typically does a sequence of the following:
	- □ Read the values stored in variables.
	- Do some operations on these values.
	- □ Store the result back in some variable.
- This three-stage process is effected by an **assignment operation**. A generic assignment operation looks like: *variable* = *expression*;

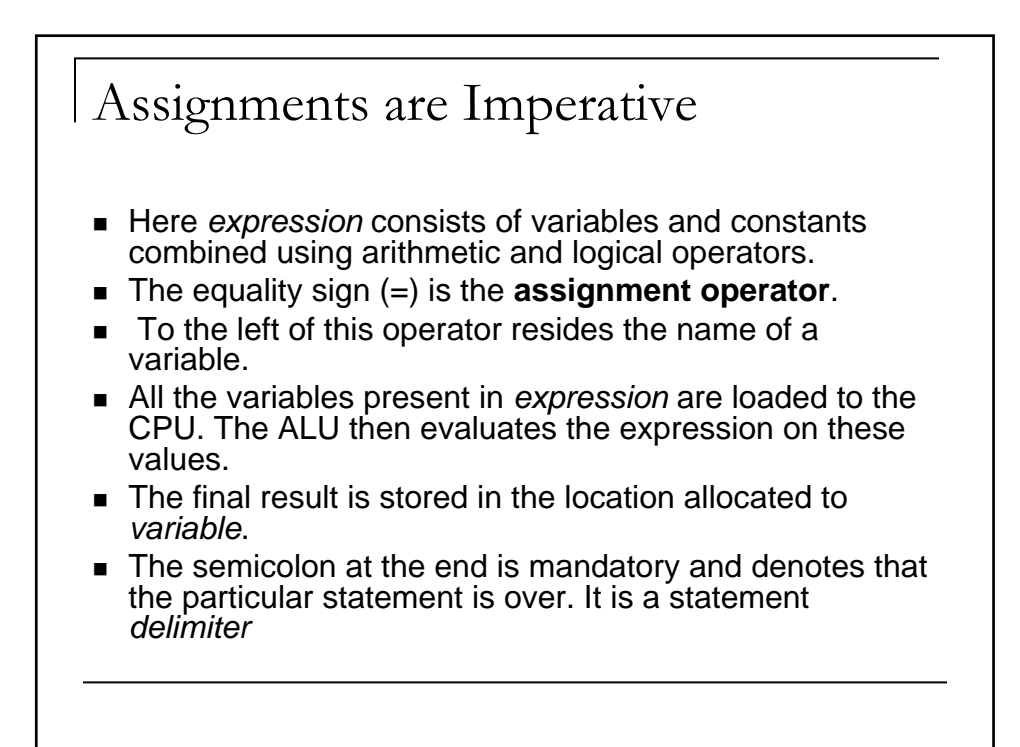

## Imperative Programming

- A C program typically consists of a sequence of statements. They are executed one-by-one from top to bottom (unless some explicit jump instruction or function call is encountered). This sequential execution of statements gives C a distinctive **imperative** flavor.
- This means that the sequence in which statements are executed decides the final values stored in variables.

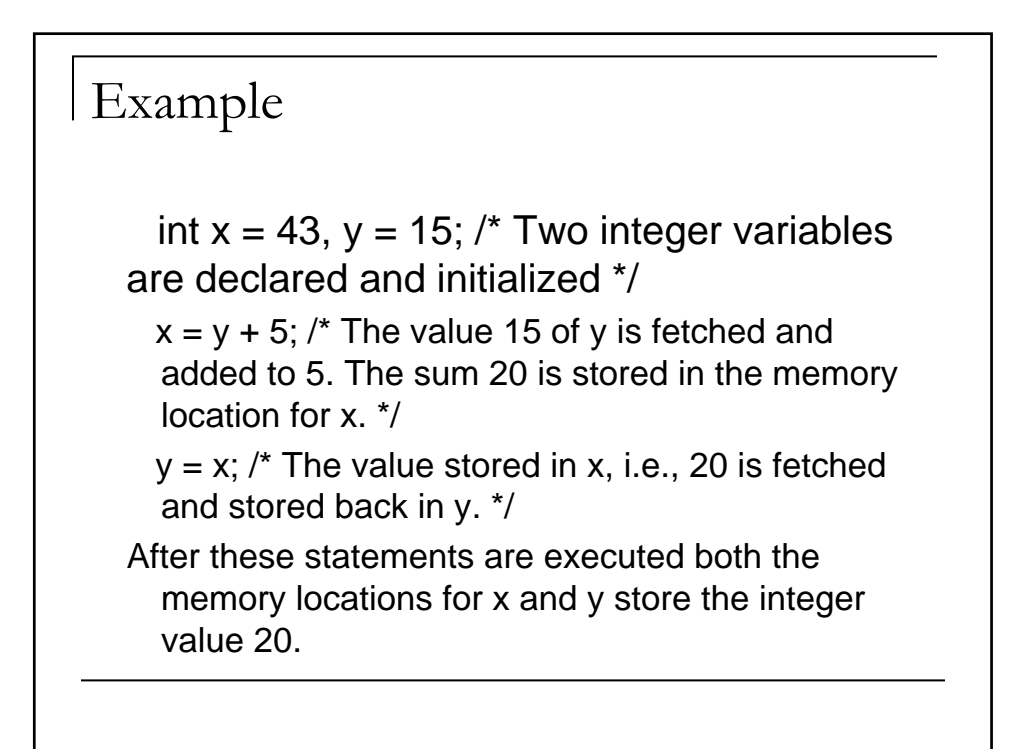

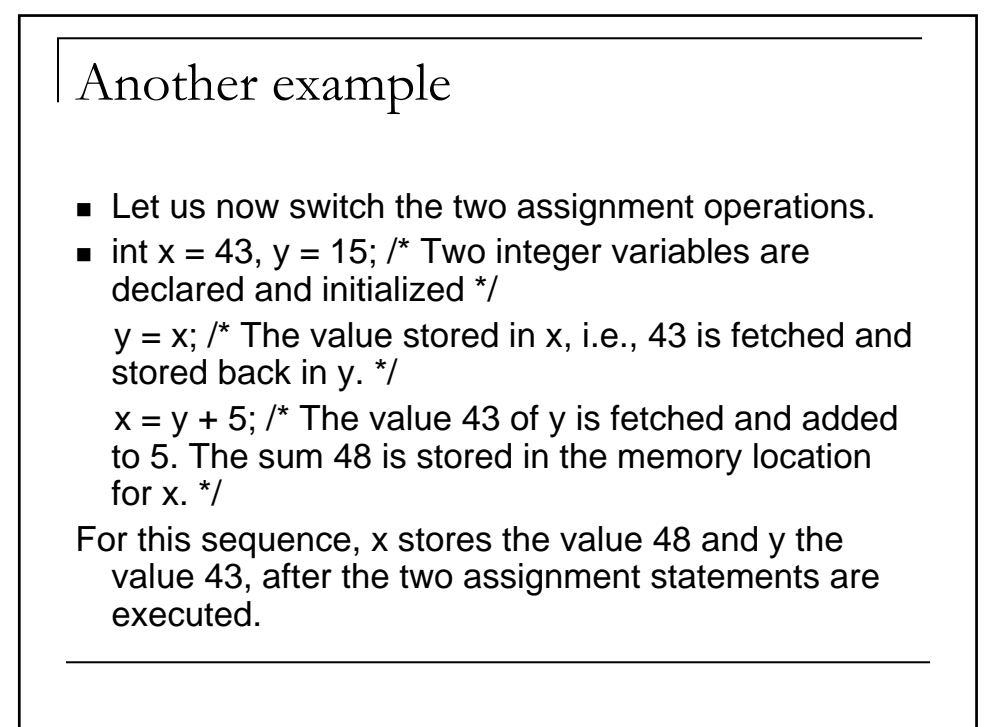

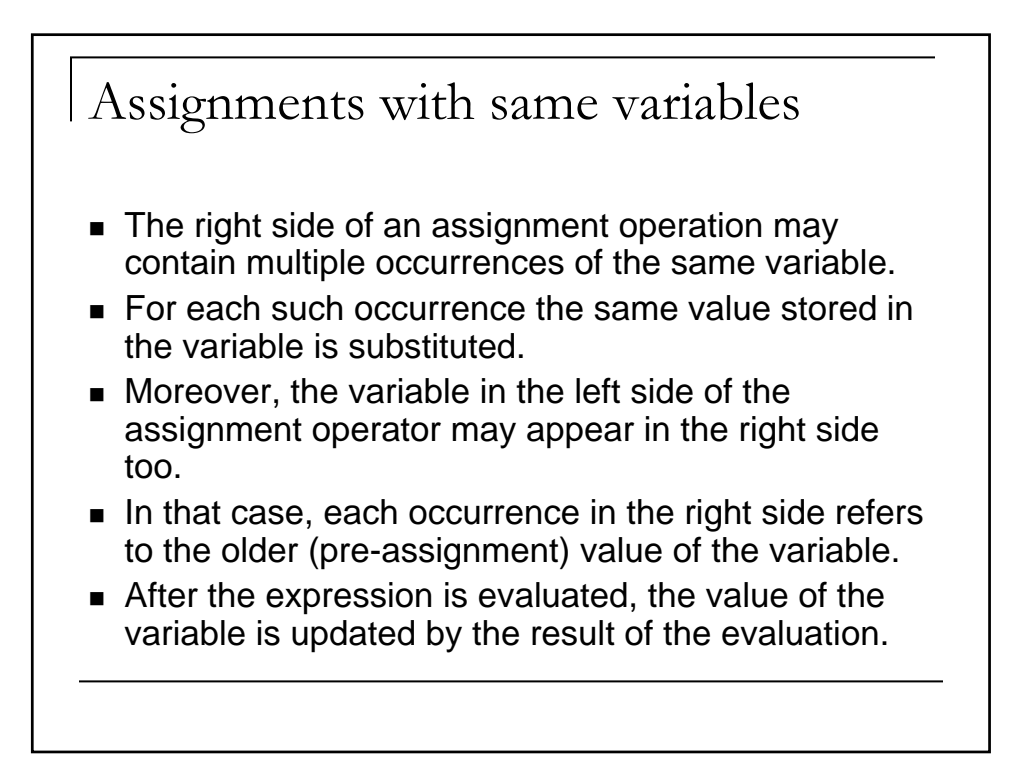

## Example

- $\blacksquare$  int x = 5; x = x + (x \* x);
- $\blacksquare$  The value 5 stored in x is substituted for each occurrence of x in the right side, i.e., the expression  $5 + (5 * 5)$  is evaluated.
- The result is 30 and is stored back to x.
- Thus, this assignment operation causes the value of x to change from 5 to 30.
- The equality sign in the assignment statement is not a mathematical equality, i.e., the above statement does not refer to the equation  $x = x + x^2$  (which happens to have a single root, namely  $x = 0$ ).

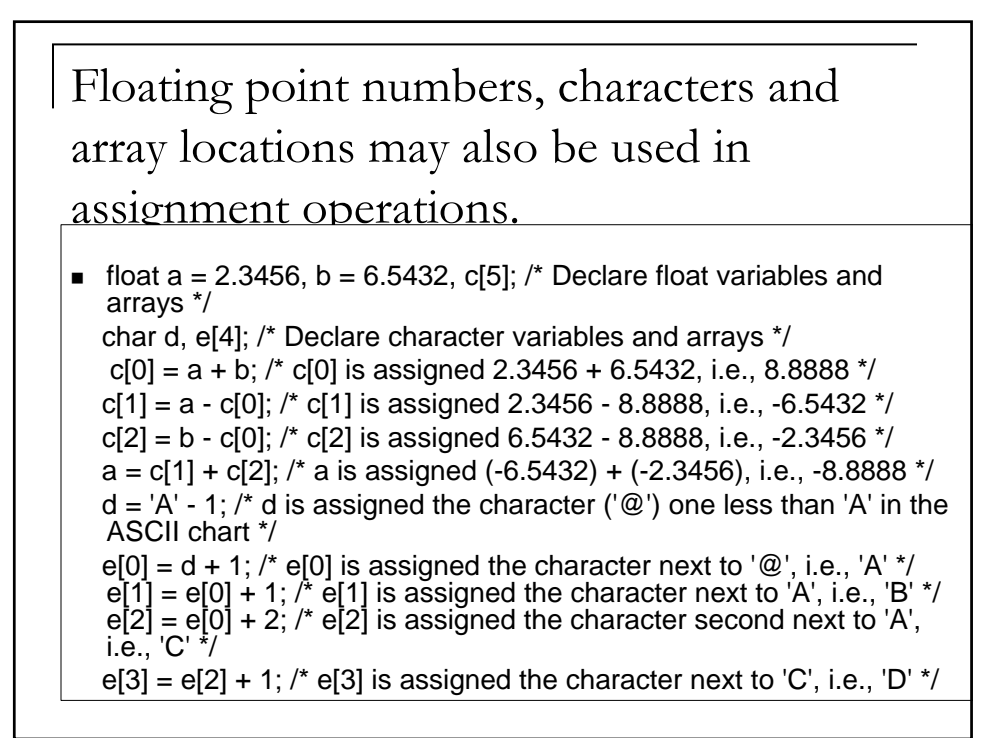

## Implicit Conversion

- An assignment does an implicit type conversion, if its left side turns out to be of a different data type than the type of the expression evaluated.
- **float a = 7.89, b = 3.21; int c; c = a + b;**
- Here the right side involves the floating point operation 7.89 + 3.21. The result is the floating point value 11.1. The assignment plans to store this result in an integer variable.
- The value 11.1 is first truncated and subsequently the integer value 11 is stored in c.

```
Example
#include<stdio.h>
main()
{
 float a = -7.89., b = 3;
 int c;
 typedef unsigned long newlong;
 newlong d;
  c = (int) a + b;d=c;
  printf("%d\n",c);
  printf("%x\n",d);
}
```
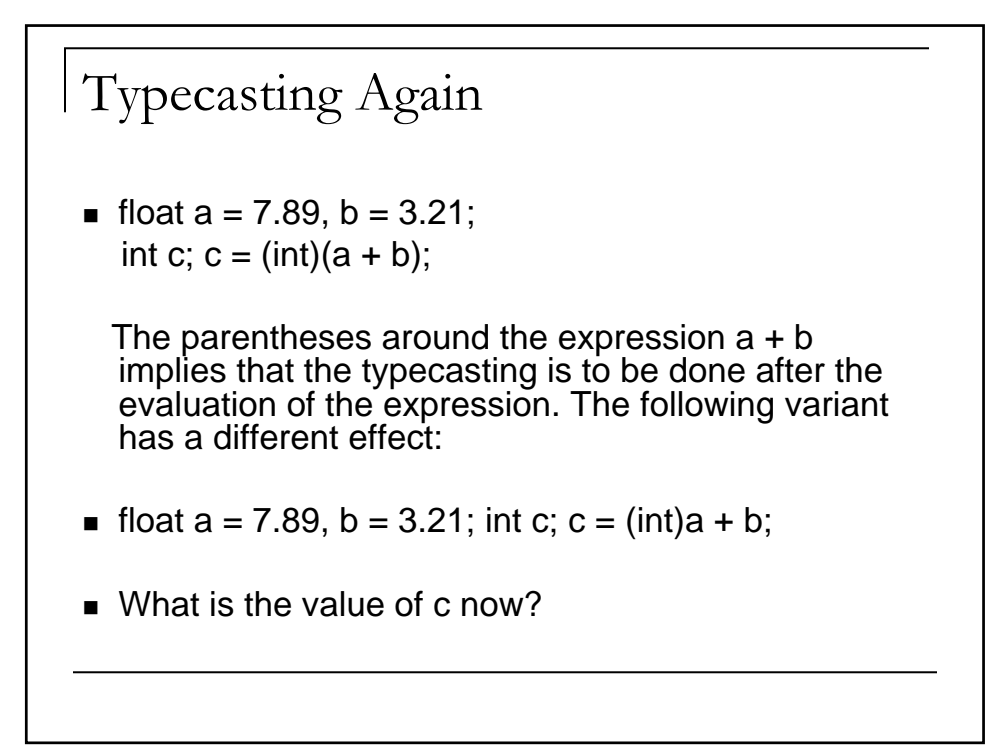

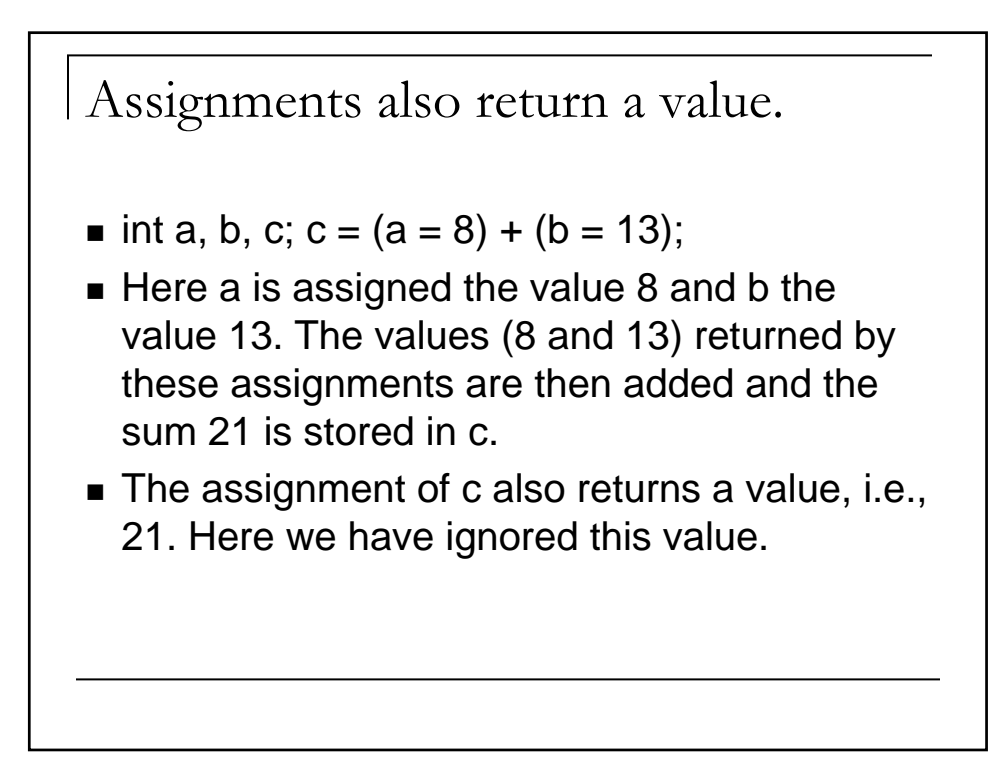

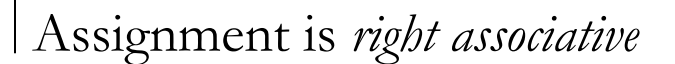

■ For example,

 $a = b = c = 0$ :

is equivalent to  $a = (b = (c = 0))$ ;

 $\blacksquare$  Here c is first assigned the value 0. This value is returned to assign b, i.e., b also gets the value 0. The value returned from this second assignment is then assigned to a. Thus after this statement all of a, b and c are assigned the value 0.

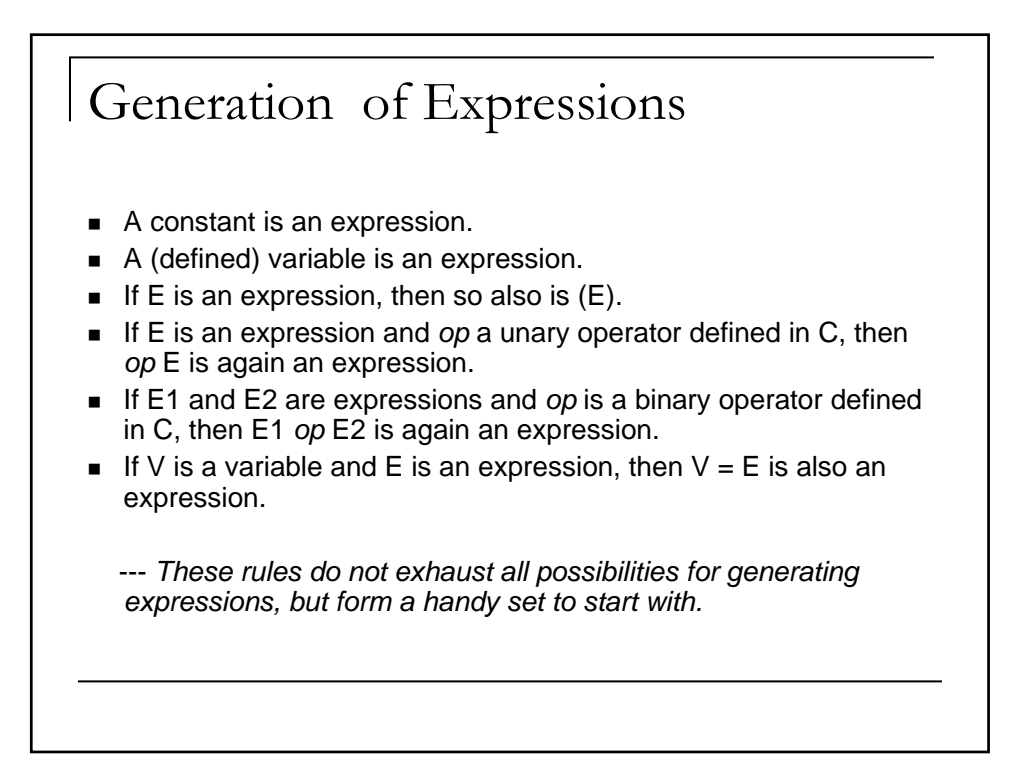

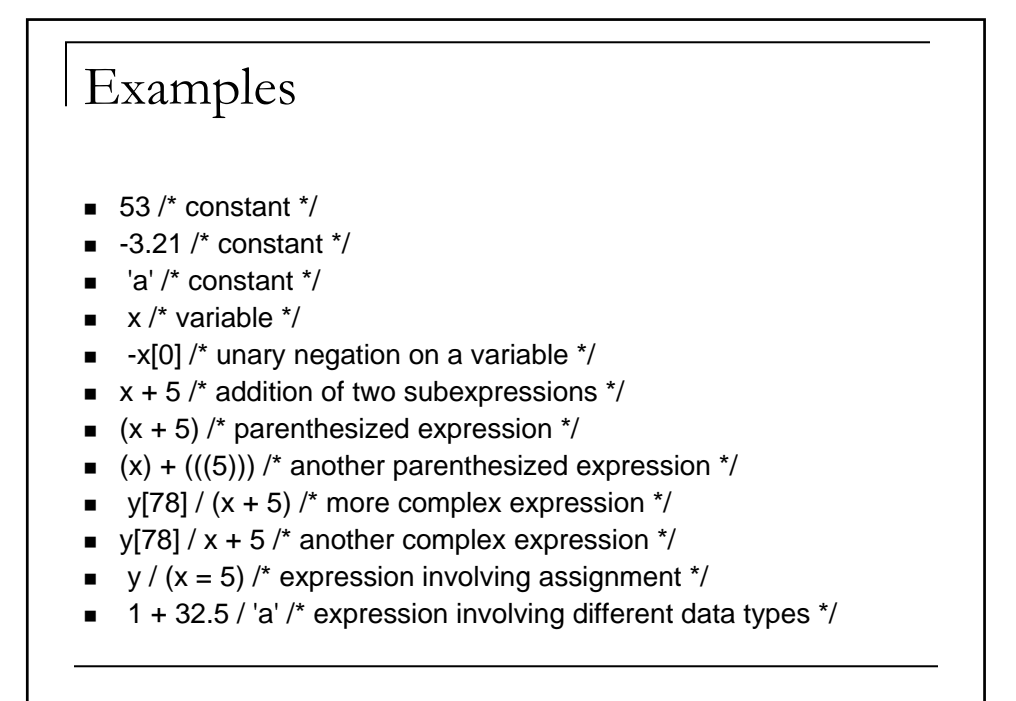

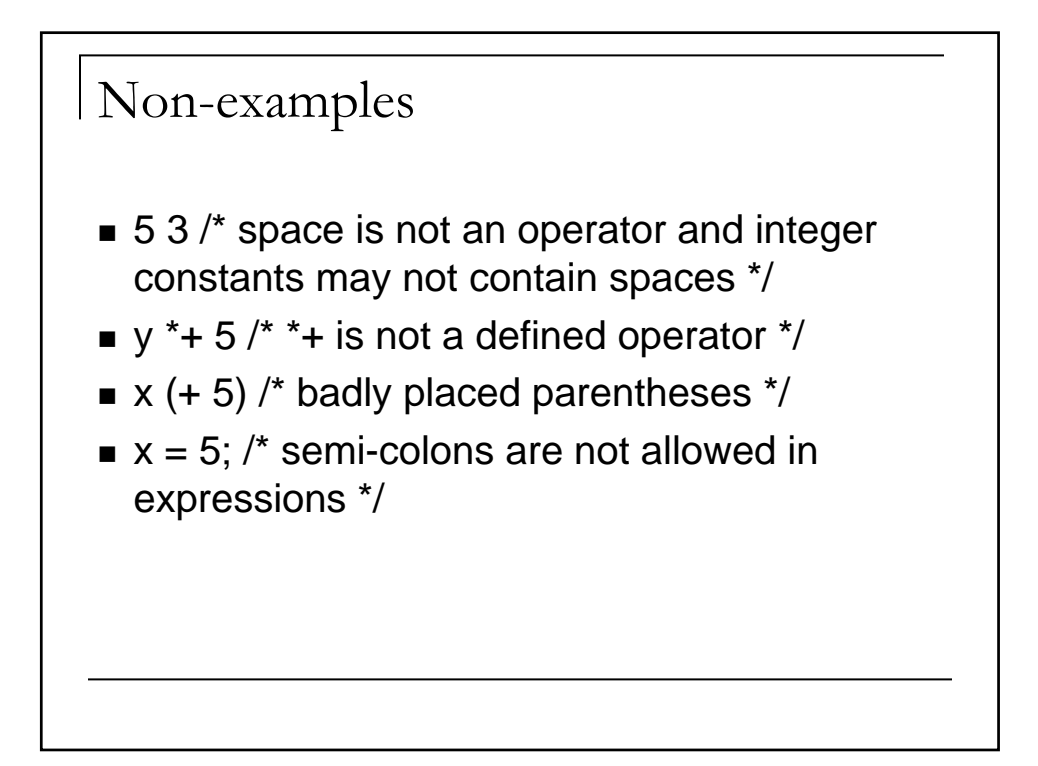

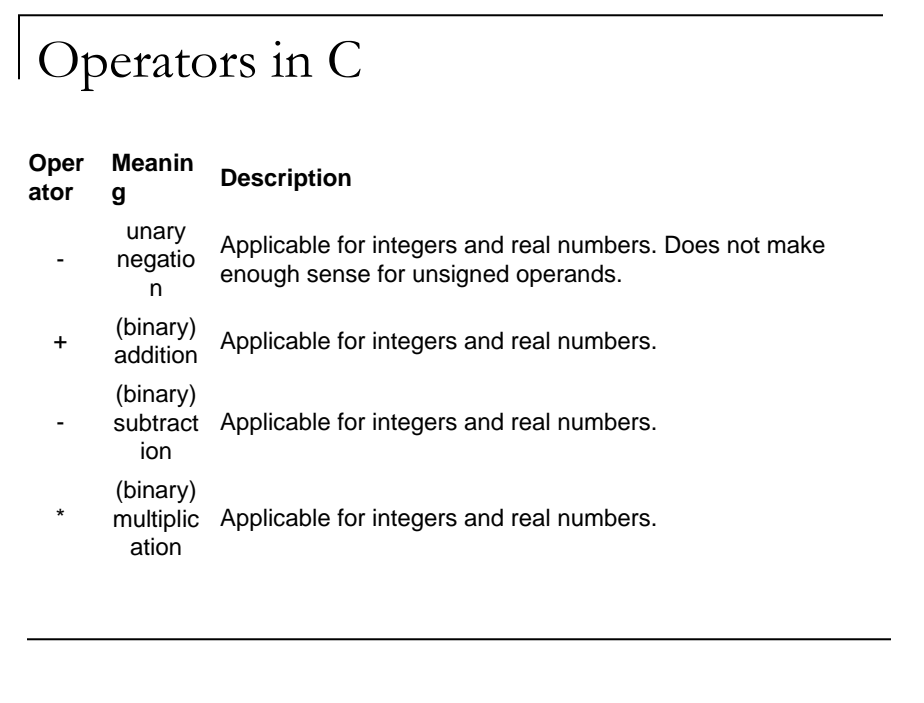

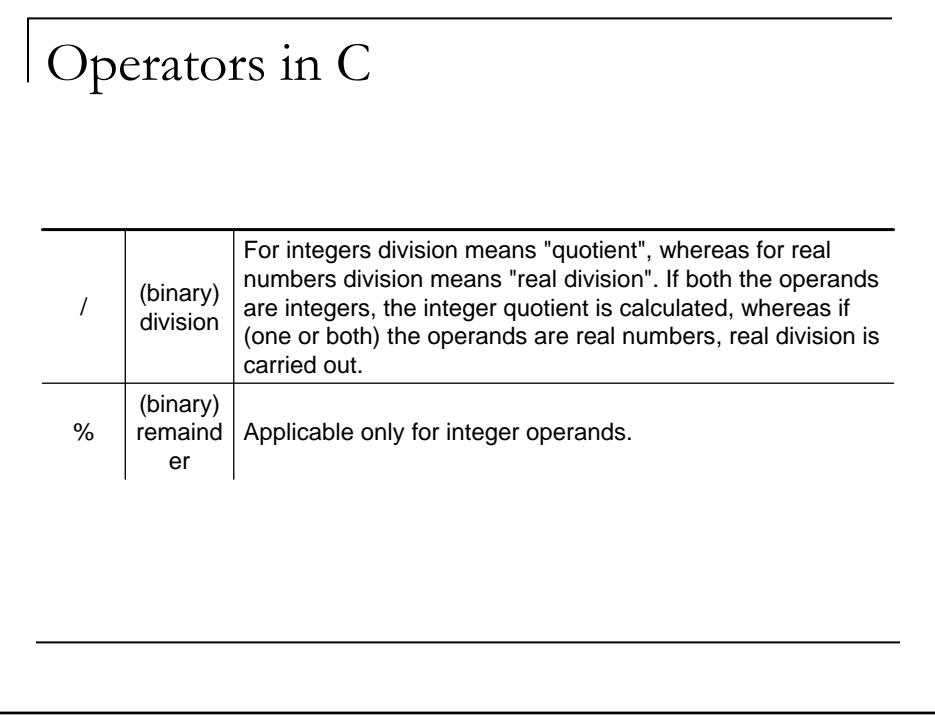

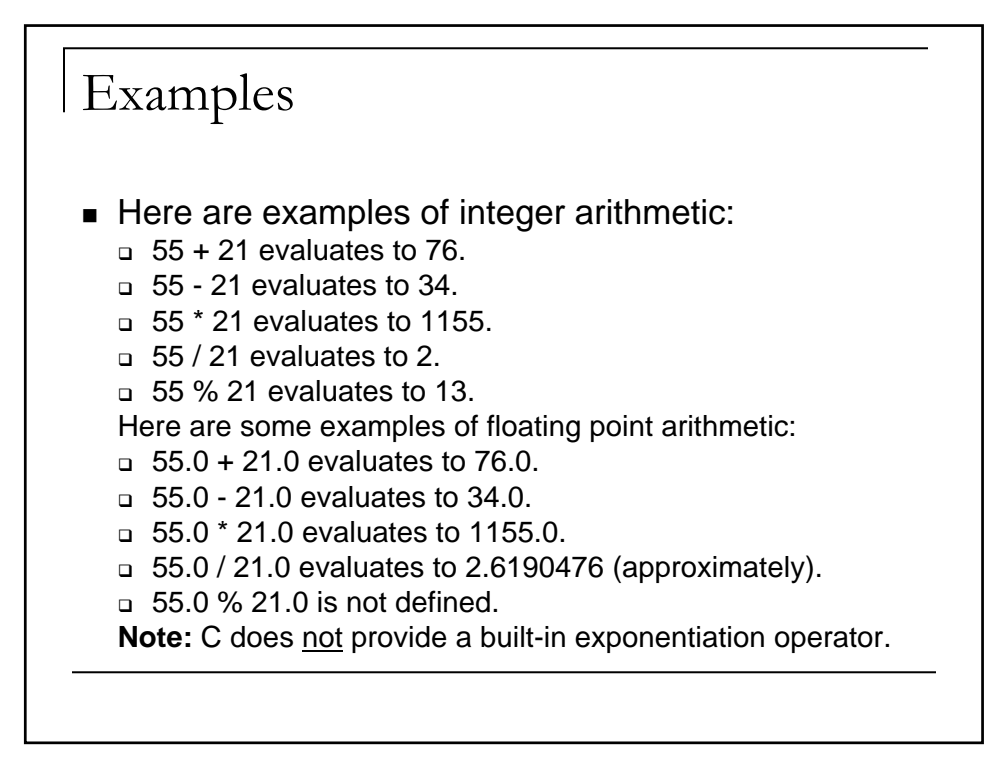

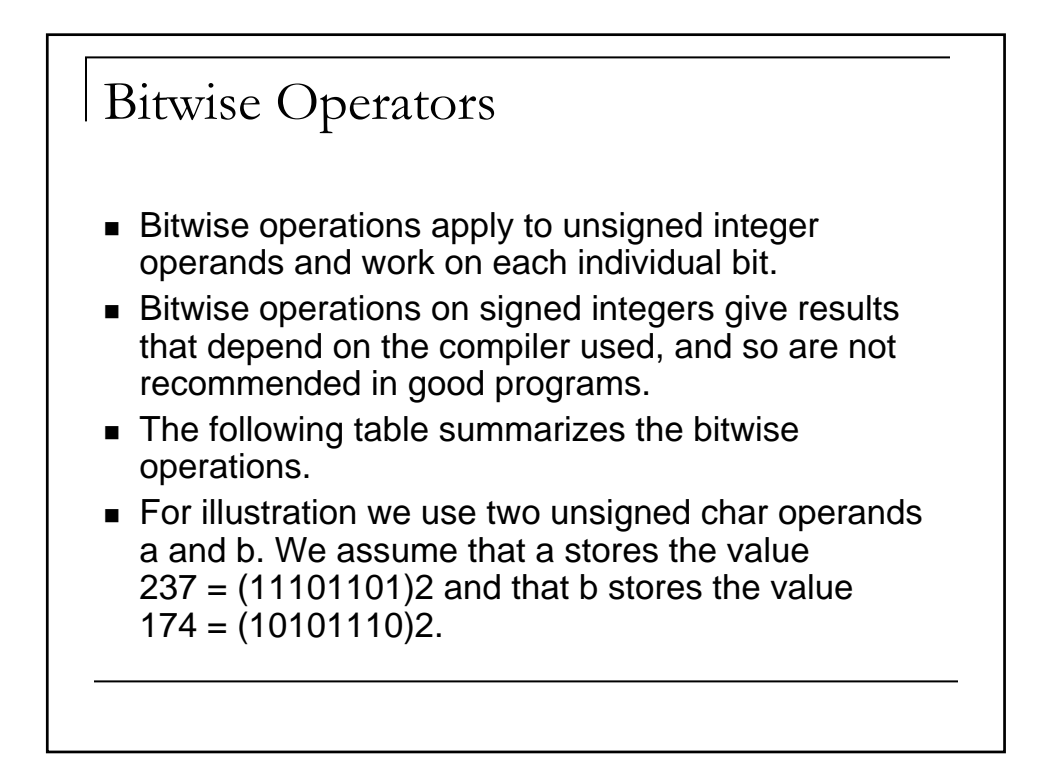

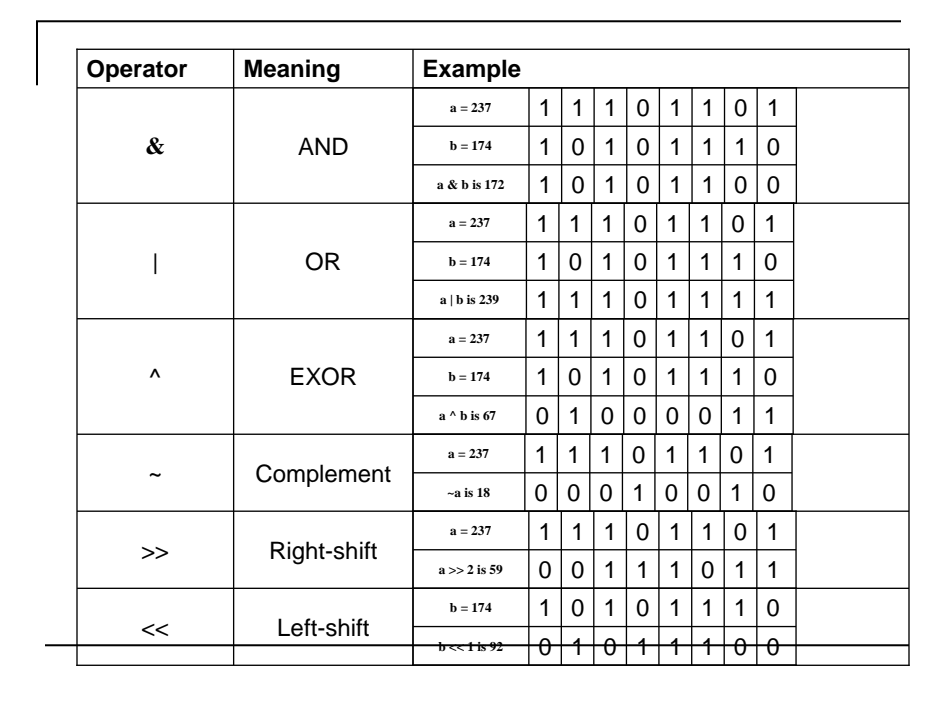

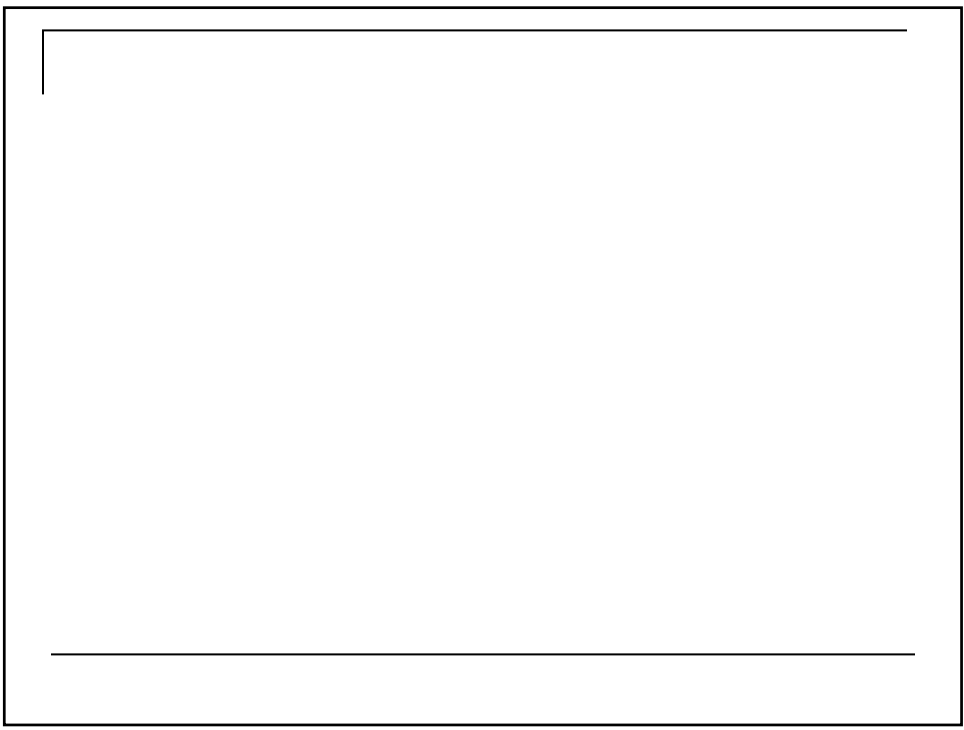